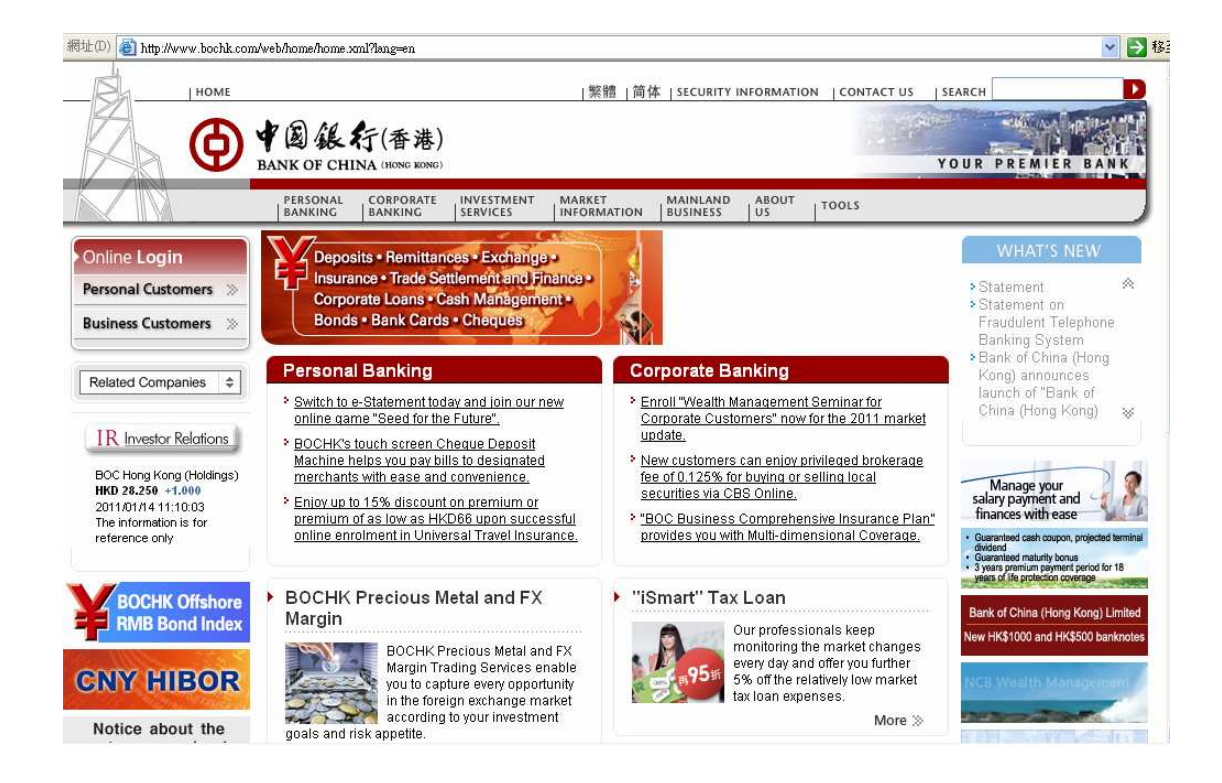

## www.bochk.com  $\rightarrow$  Personal Customers $\rightarrow$  Internet Banking

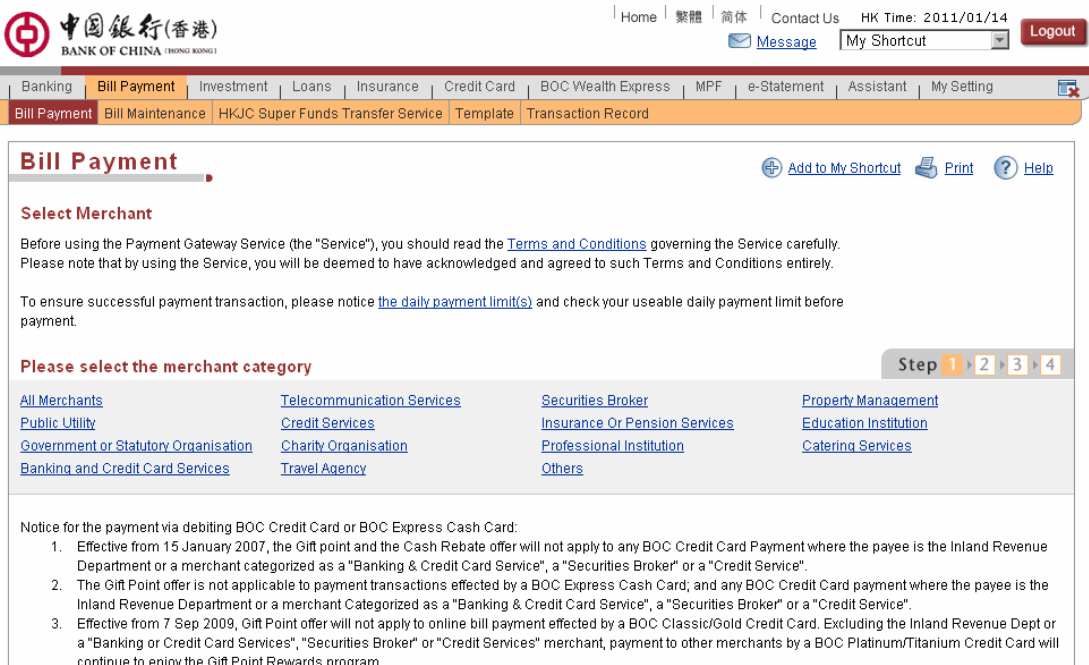

Bill payments by a BOC Credit Card for payee merchants other than the "Banking or Credit Card Services", the "Credit Services" or the "Securities Broker" will  $\overline{4}$ not be charged a handling fee.

 $\overline{5}$ Bill payments by a BOC Credit Card for payee merchants categorized as a "Banking and Credit Card Services", "Credit Services" and "Securities Broker", a handling fee will be charged and posted to your corresponding card account. Details,

Bill Payment $\rightarrow$  Bill Payment.

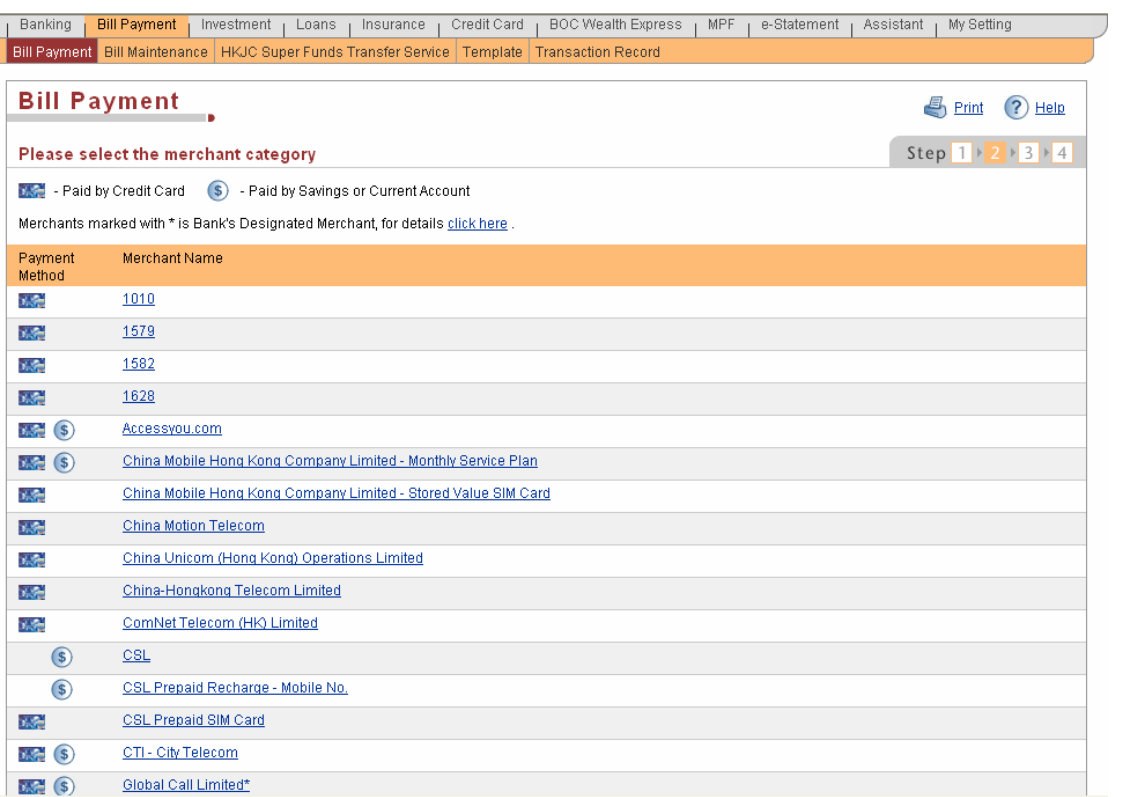

## Select the Merchant.

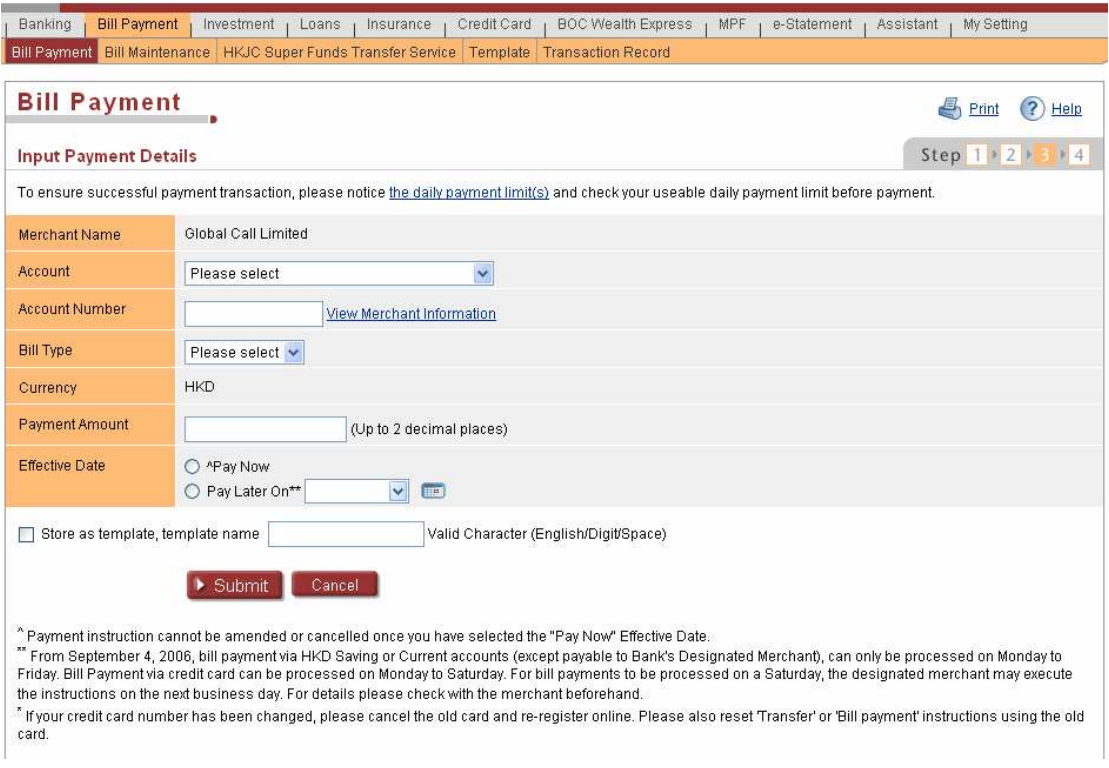

Input the details and submit the transaction.